## МИНИСТЕРСТВО НАУКИ И ВЫСШЕГО ОБРАЗОВАНИЯ РОССИЙСКОЙ ФЕДЕРАЦИИ федеральное государственное автономное образовательное учреждение высшего образования "САНКТ-ПЕТЕРБУРГСКИЙ ГОСУДАРСТВЕННЫЙ УНИВЕРСИТЕТ АЭРОКОСМИЧЕСКОГО ПРИБОРОСТРОЕНИЯ"

Кафедра № 42

УТВЕРЖДАЮ

Руководитель направления

проф., д.т.н., доц.

(должность, уч. степень, звание)

С.В. Мичурин

(инициалы, фамилия)

(подпись) «15» июня 2022 г.

# РАБОЧАЯ ПРОГРАММА ДИСЦИПЛИНЫ

«Основы программирования» (Наименование дисциплины)

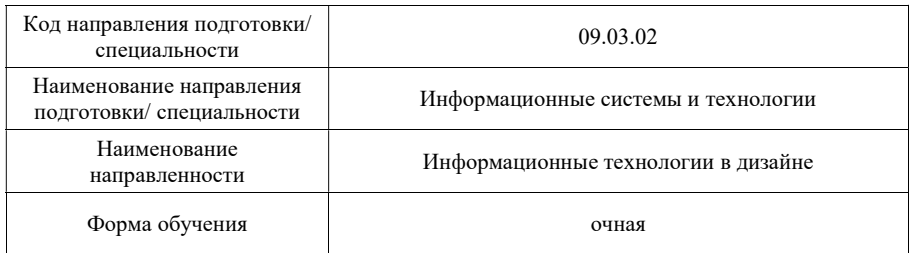

# Лист согласования рабочей программы дисциплины

Программу составил (а)

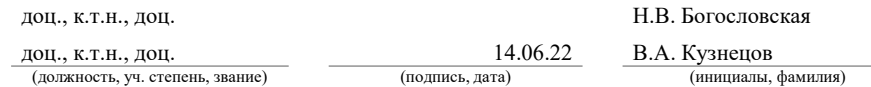

## Программа одобрена на заседании кафедры № 42

«15» июня 2022 г, протокол № 7/2021-22

# Заведующий кафедрой № 42

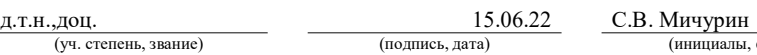

# нициалы, фамилия)

# Ответственный за ОП ВО 09.03.02(03)

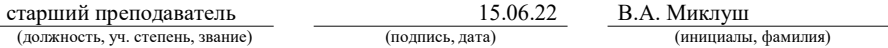

## Заместитель директора института №4 по методической работе

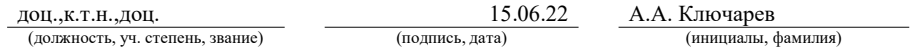

#### Аннотация

Дисциплина «Основы программирования» входит в образовательную программу высшего образования – программу бакалавриата по направлению подготовки/ специальности 09.03.02 «Информационные системы и технологии» направленности «Информационные технологии в дизайне». Дисциплина реализуется кафедрой «№42».

Дисциплина нацелена на формирование у выпускника следующих компетенций:

УК-1 «Способен осуществлять поиск, критический анализ и синтез информации, применять системный подход для решения поставленных задач».

УК-2 «Способен определять круг задач в рамках поставленной цели и выбирать оптимальные способы их решения, исходя из действующих правовых норм, имеющихся ресурсов и ограничений».

ОПК-1 «Способен применять естественнонаучные и общеинженерные знания, методы математического анализа и моделирования, теоретического и экспериментального исследования в профессиональной деятельности».

ОПК-6 «Способен разрабатывать алгоритмы и программы, пригодные для практического применения в области информационных систем и технологий».

ПК-3 «Способен разрабатывать программное обеспечение, выполнять интеграцию программных модулей и компонентов».

ПК-6 «Способен управлять работами по созданию (модификации) и сопровождению информационных ресурсов, создавать объекты визуальной информации».

Содержание дисциплины охватывает круг вопросов, связанных с основами объектно-ориентированной концепции: инкапсуляция, наследование, полиморфизм, библиотеки классов. Изучаются базовые принципы объектного подхода, который в последующих учебных дисциплинах будет использован в объектно-ориентированном анализе, объектно-ориентированном проектировании, шаблонах проектирования, объектно-ориентированных данных (XML), унифицированном языке моделирования Unified Modeling Language (UML), объектно-ориентированной разработке и конструировании программных систем (ОПК-1).

В практической части дисциплины формируются навыки объектного программирования (ОПК-6), отладки и тестирования прототипов программных приложений (ПК-6). По всем ключевым темам дисциплины разработаны задания для выполнения практических и лабораторных работ. Основная цель курсовой работы использование полученных знаний и навыков программирования для разработки собственной библиотеки классов, расширяющей функциональность стандартных библиотек используемой платформы (ПК-3).

В процессе освоения дисциплины продолжается формирование универсальных компетенций УК-1 в части системного подхода и УК-2 в выборе оптимальных способов решения поставленных задач с учетом имеющихся ресурсов и ограничений.

Преподавание дисциплины предусматривает следующие формы организации учебного процесса: лекции, лабораторные работы, практические занятия, самостоятельная работа обучающегося, курсовое проектирование.

Программой дисциплины предусмотрены следующие виды контроля: текущий контроль успеваемости, промежуточная аттестация в форме экзамена.

Общая трудоемкость освоения дисциплины составляет 9 зачетных единиц, 324 часа.

Язык обучения по дисциплине «русский».

1. Перечень планируемых результатов обучения по дисциплине

1.1. Цели преподавания дисциплины

Освоение студентами фундаментальных концепций объектно-ориентированного программирования как общеинженерного знания для теоретического и экспериментального исследования в профессиональной деятельности. Получение практического опыта использования инструментария объектно-ориентированной разработки для решения практических задач в области информационных технологий.

1.2. Дисциплина входит в состав обязательной части образовательной программы высшего образования (далее – ОП ВО).

1.3. Перечень планируемых результатов обучения по дисциплине, соотнесенных с планируемыми результатами освоения ОП ВО.

В результате изучения дисциплины обучающийся должен обладать следующими компетенциями или их частями. Компетенции и индикаторы их достижения приведены в таблице 1.

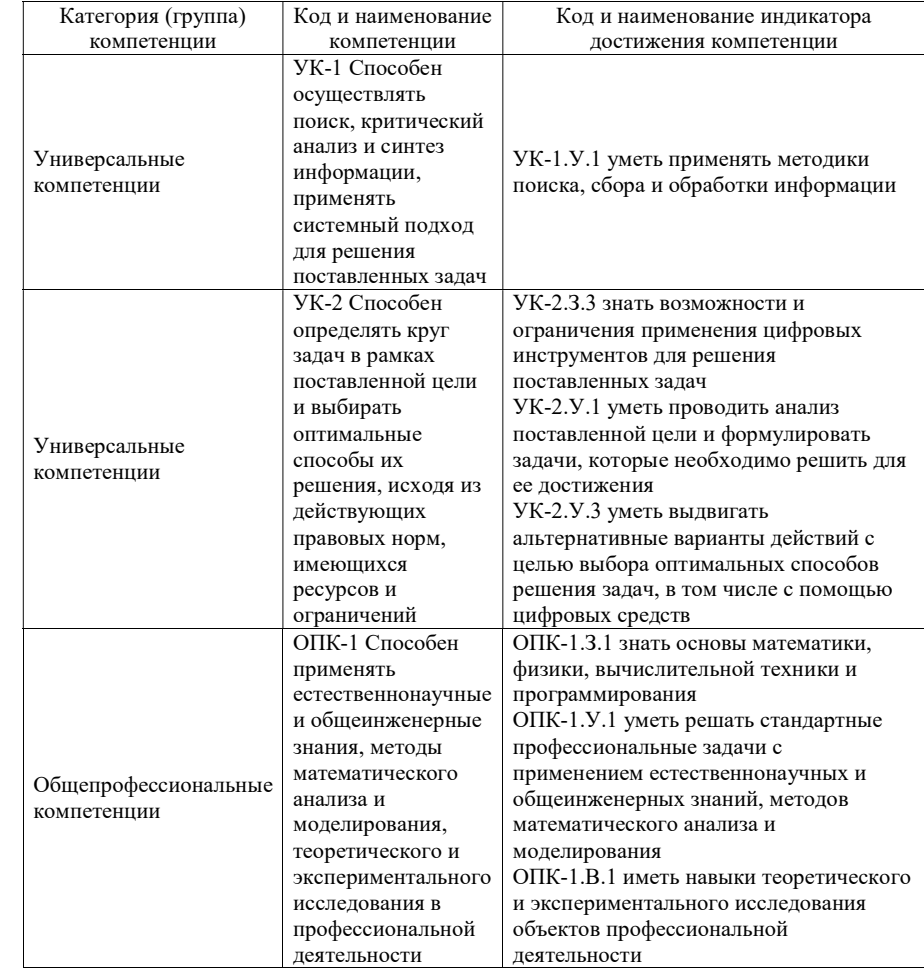

Таблица 1 – Перечень компетенций и индикаторов их достижения

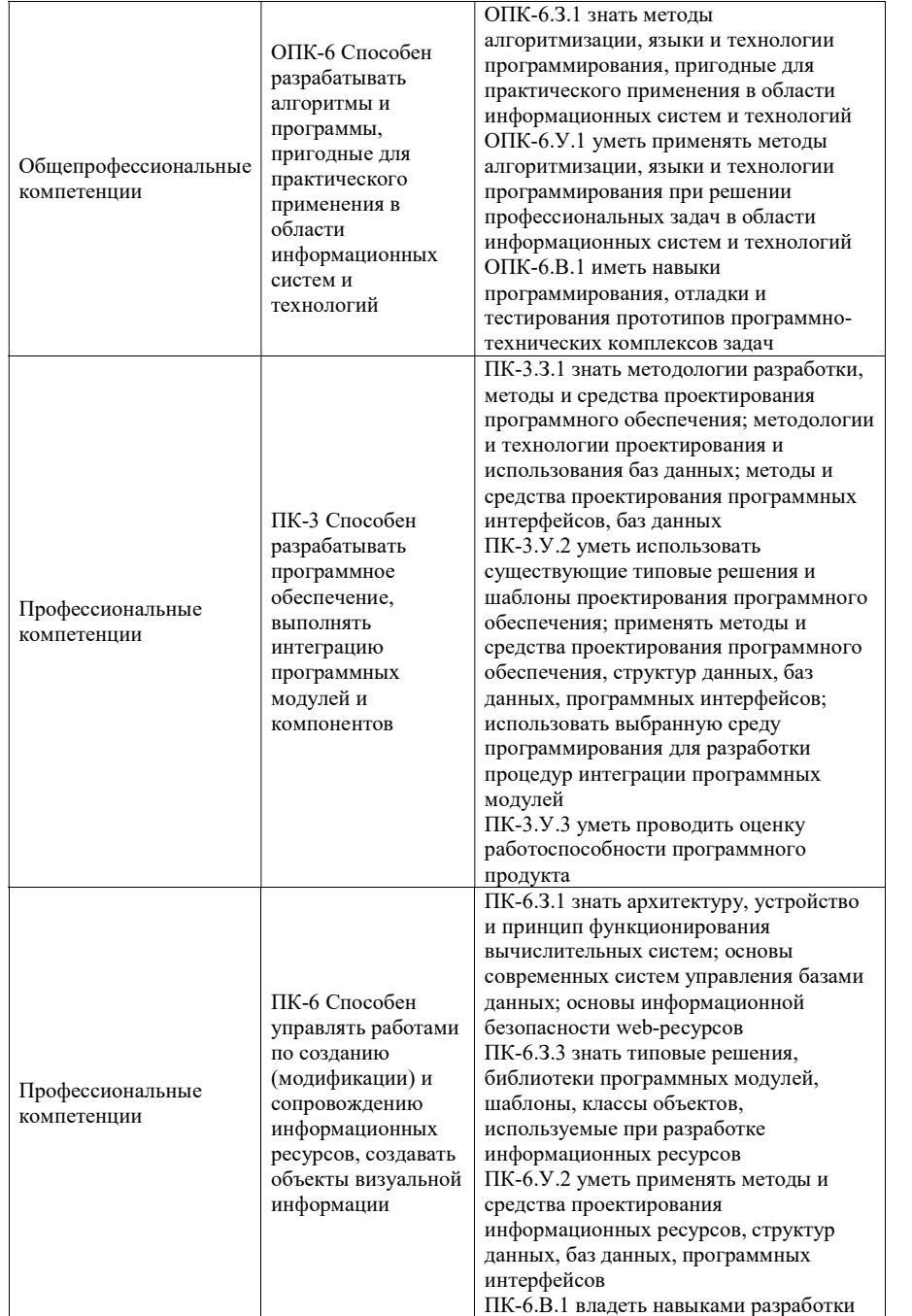

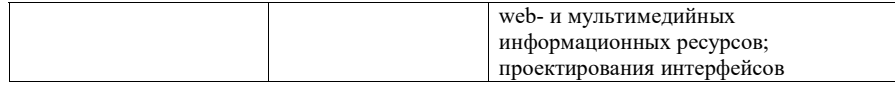

# 2. Место дисциплины в структуре ОП

Дисциплина может базироваться на знаниях, ранее приобретенных обучающимися при изучении следующих дисциплин:

- «Основы теории информации»,
- «Информатика»,
- «Математика. Математический анализ».

Знания, полученные при изучении материала данной дисциплины, имеют как самостоятельное значение, так и могут использоваться при изучении других дисциплин:

- «Алгоритмы и структуры данных»,
- «Технологии программирования»,
- «Кроссплатформенное программирование»,
- «Теория информационных процессов и систем»,
- «Большие данные».

# 3. Объем и трудоемкость дисциплины

Данные об общем объеме дисциплины, трудоемкости отдельных видов учебной работы по дисциплине (и распределение этой трудоемкости по семестрам) представлены в таблице 2.

# Таблица 2 – Объем и трудоемкость дисциплины

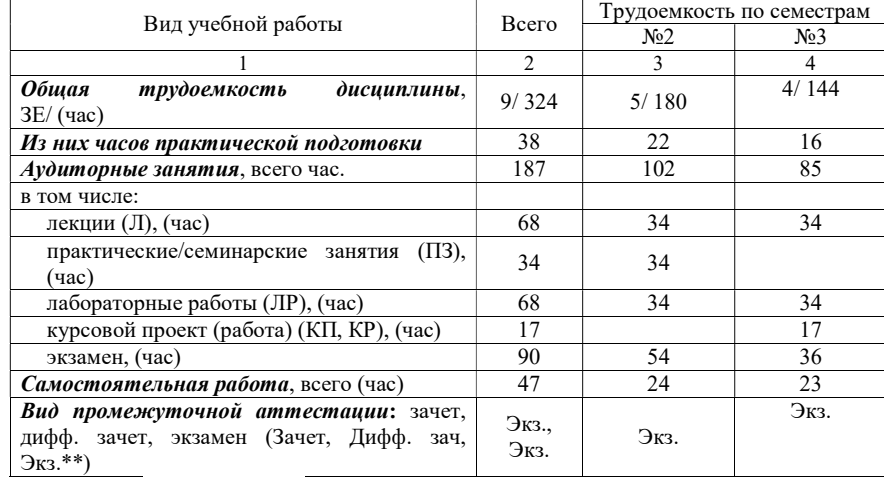

Примечание: \*\*кандидатский экзамен

## 4. Содержание дисциплины

4.1. Распределение трудоемкости дисциплины по разделам и видам занятий. Разделы, темы дисциплины и их трудоемкость приведены в таблице 3.

#### Таблица 3 – Разделы, темы дисциплины, их трудоемкость

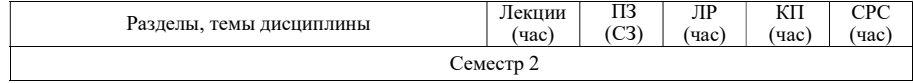

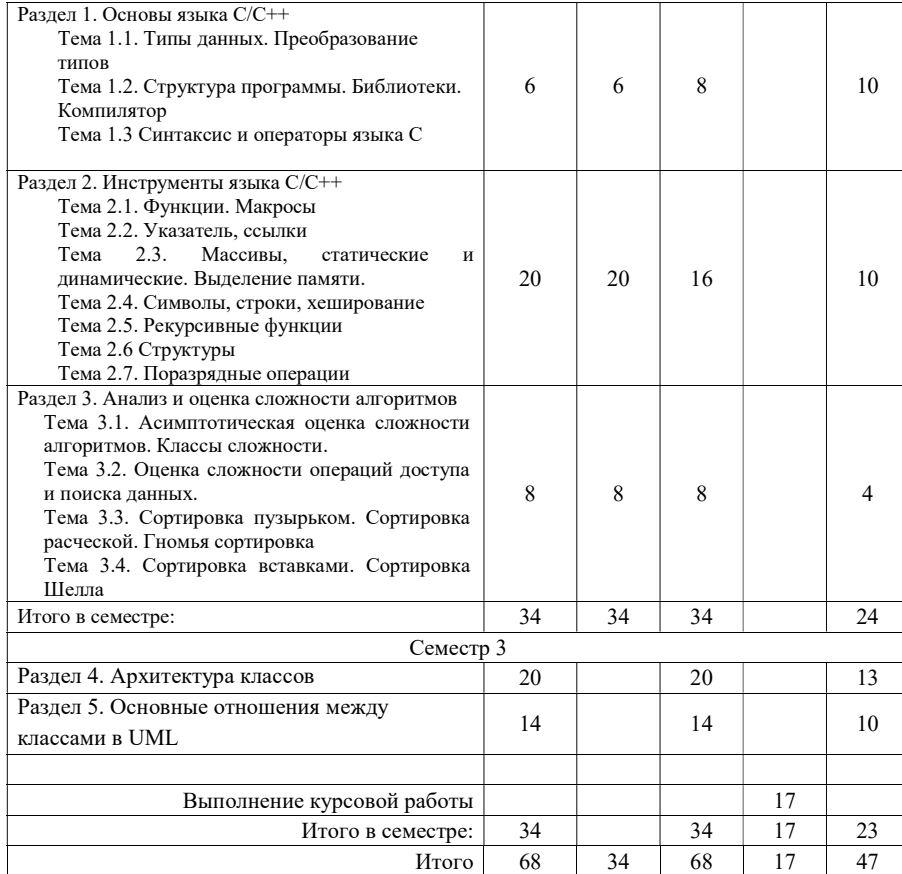

Практическая подготовка заключается в непосредственном выполнении обучающимися определенных трудовых функций, связанных с будущей профессиональной деятельностью.

4.2. Содержание разделов и тем лекционных занятий.

Содержание разделов и тем лекционных занятий приведено в таблице 4.

Таблица 4 – Содержание разделов и тем лекционного цикла

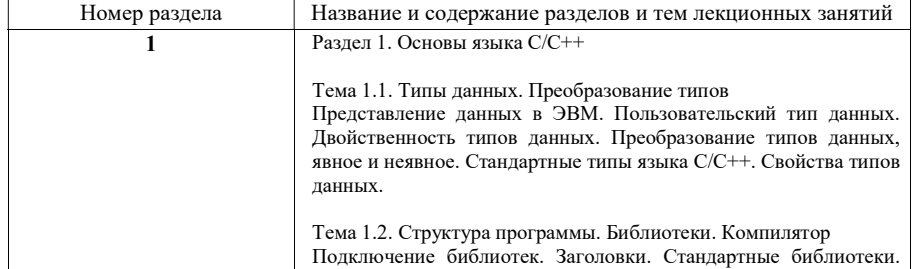

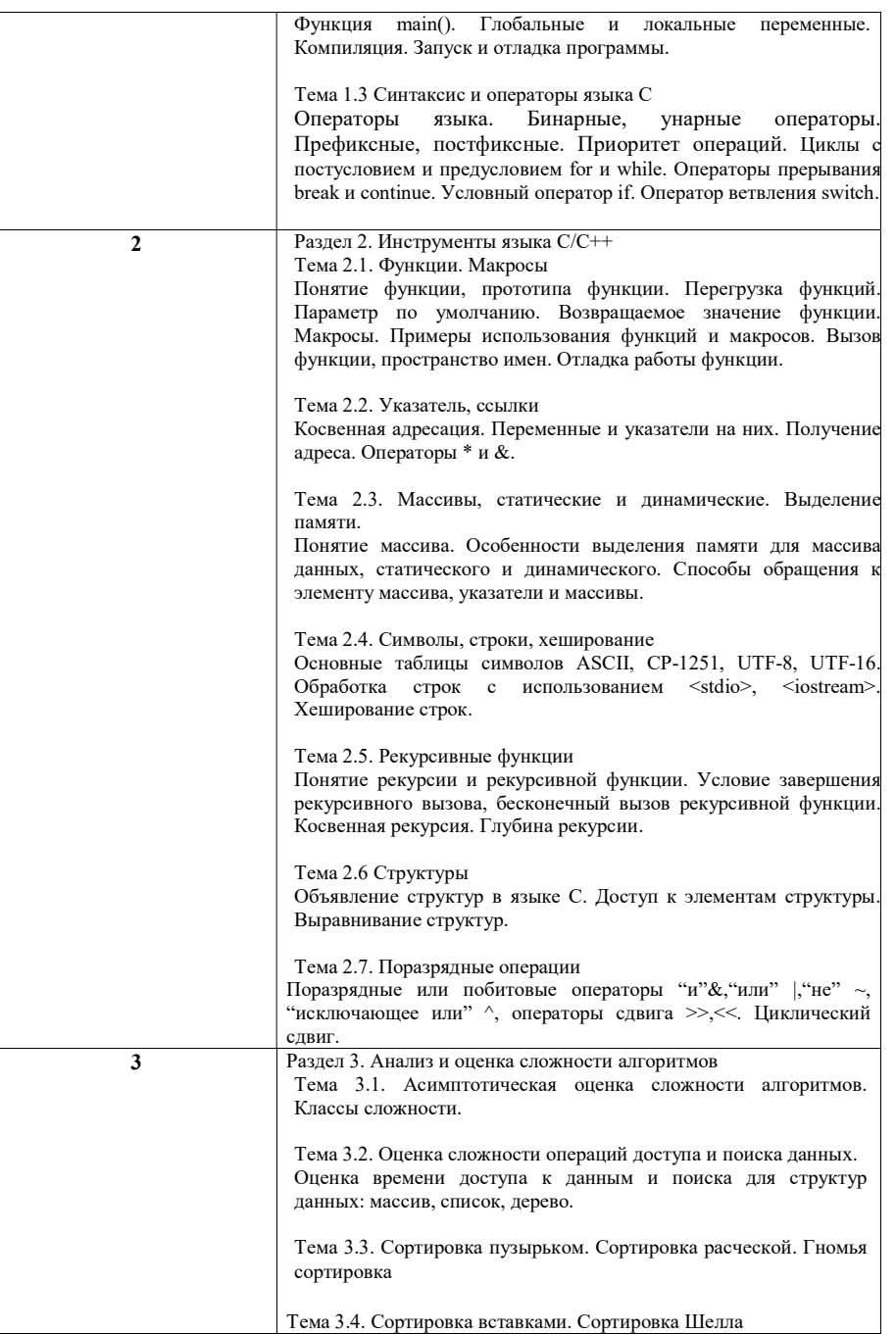

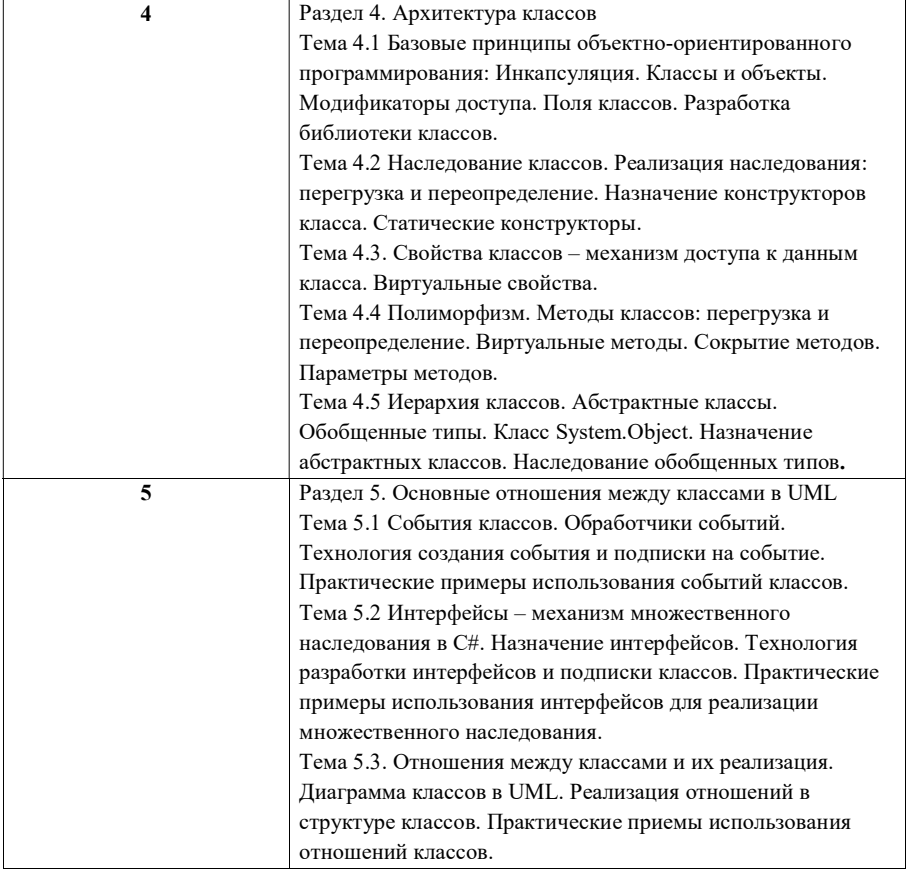

4.3. Практические (семинарские) занятия

Темы практических занятий и их трудоемкость приведены в таблице 5.

Таблица 5 – Практические занятия и их трудоемкость

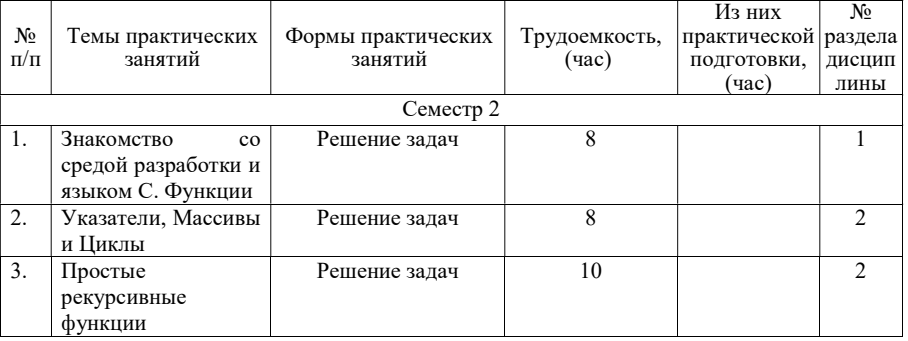

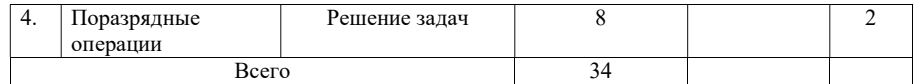

4.4. Лабораторные занятия

Темы лабораторных занятий и их трудоемкость приведены в таблице 6.

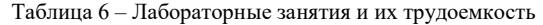

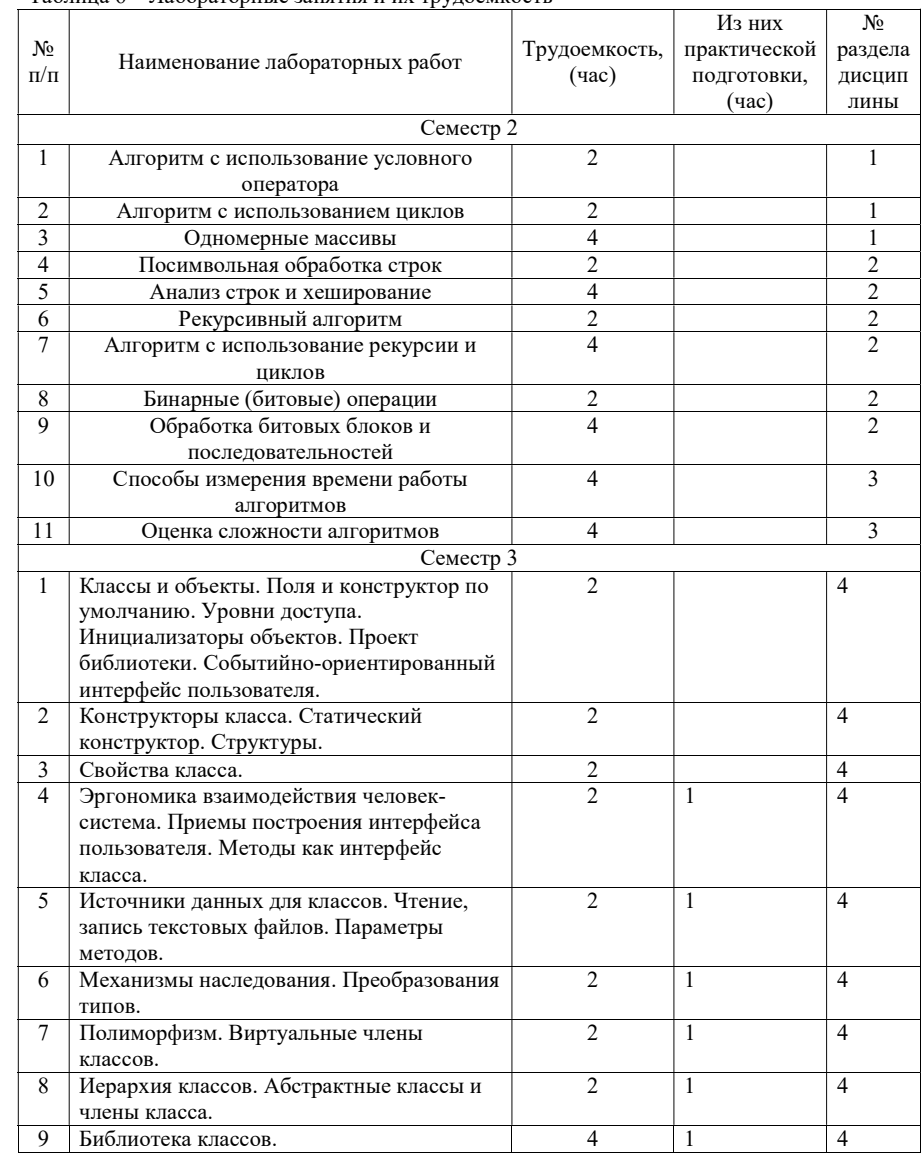

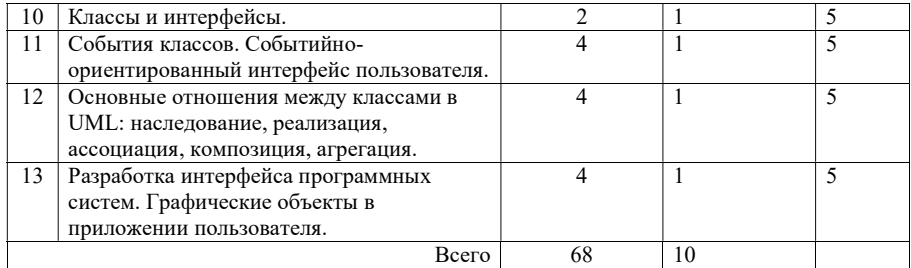

# 4.5. Курсовое проектирование/ выполнение курсовой работы

Цель курсовой работы: использование полученных знаний и навыков объектноориентированного программирования для создания пользовательской библиотеки классов, предназначенной для разработки приложений пользователя в конкретной предметной области.

Библиотека должна учитывать особенности области приложения и располагать необходимой функциональностью для построения интерфейса пользователя, структурирования, записи, чтения данных в различных форматах, обработки, вычисления и визуализации данных.

Примерные темы заданий на курсовую работу приведены в разделе 10 РПД. Часов практической подготовки: 6 часов.

4.6. Самостоятельная работа обучающихся

Виды самостоятельной работы и ее трудоемкость приведены в таблице 7.

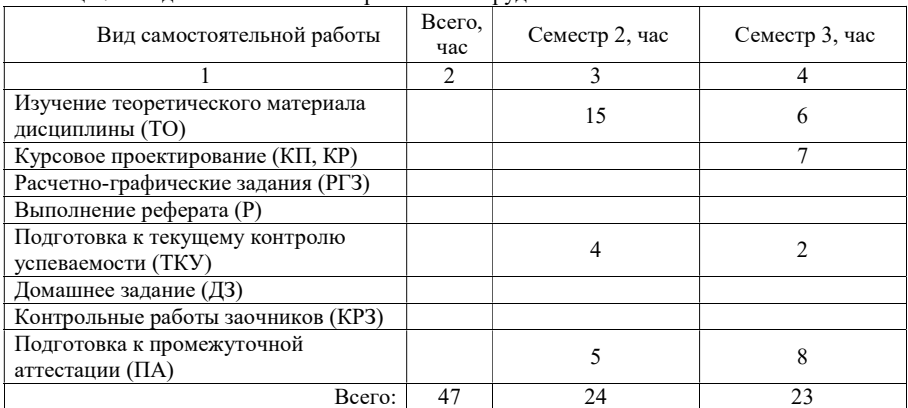

Таблица 7 – Виды самостоятельной работы и ее трудоемкость

5. Перечень учебно-методического обеспечения для самостоятельной работы обучающихся по дисциплине (модулю)

Учебно-методические материалы для самостоятельной работы обучающихся указаны в п.п. 7-11.

6. Перечень печатных и электронных учебных изданий Перечень печатных и электронных учебных изданий приведен в таблице 8.

### Таблица 8– Перечень печатных и электронных учебных изданий

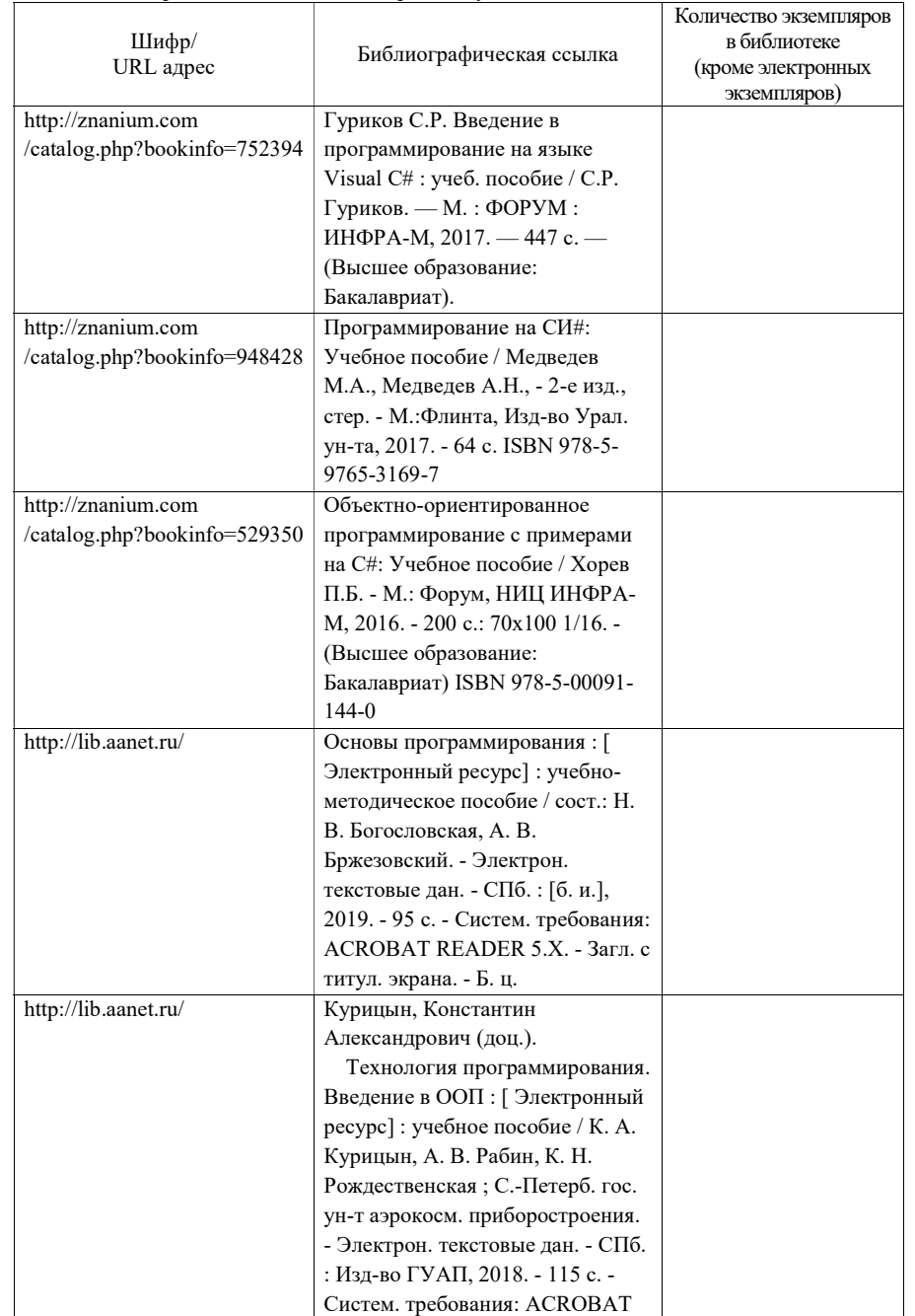

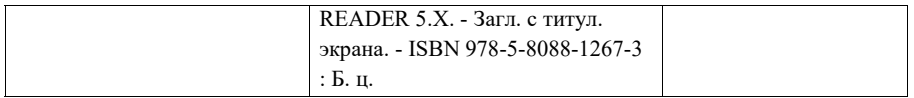

## 7. Перечень электронных образовательных ресурсов информационно-телекоммуникационной сети «Интернет»

Перечень электронных образовательных ресурсов информационнотелекоммуникационной сети «Интернет», необходимых для освоения дисциплины приведен в таблице 9.

Таблица 9 – Перечень электронных образовательных ресурсов информационнотелекоммуникационной сети «Интернет»

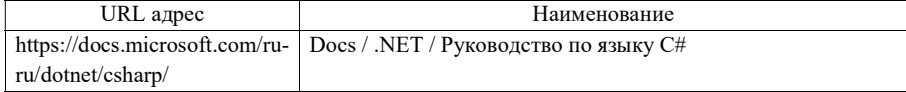

8. Перечень информационных технологий

8.1. Перечень программного обеспечения, используемого при осуществлении образовательного процесса по дисциплине.

Перечень используемого программного обеспечения представлен в таблице 10.

Таблица 10– Перечень программного обеспечения

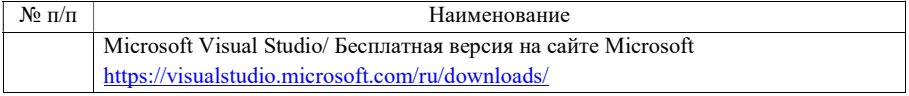

8.2. Перечень информационно-справочных систем, используемых при осуществлении образовательного процесса по дисциплине

Перечень используемых информационно-справочных систем представлен в таблице 11.

Таблица 11– Перечень информационно-справочных систем

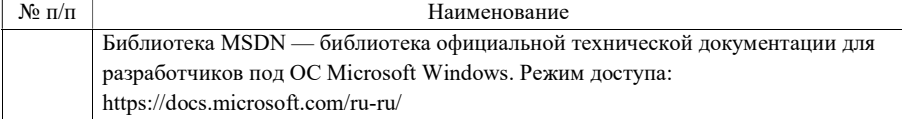

#### 9. Материально-техническая база

Состав материально-технической базы, необходимой для осуществления образовательного процесса по дисциплине, представлен в таблице12.

Таблица 12 – Состав материально-технической базы

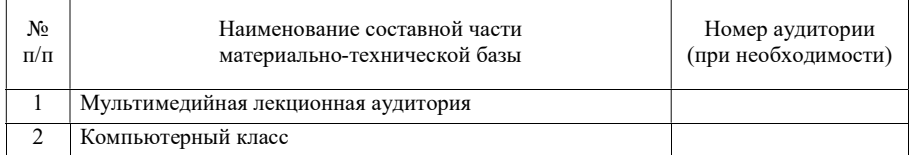

10. Оценочные средства для проведения промежуточной аттестации

10.1. Состав оценочных средств для проведения промежуточной аттестации обучающихся по дисциплине приведен в таблице 13.

Таблица 13 – Состав оценочных средств для проведения промежуточной аттестации

| Вид промежуточной аттестации | Перечень оценочных средств               |  |  |
|------------------------------|------------------------------------------|--|--|
| Экзамен                      | Список вопросов к экзамену               |  |  |
| Выполнение курсовой работы   | Экспертная оценка на основе требований к |  |  |
|                              | работы<br>курсовой<br>содержанию<br>по   |  |  |
|                              | лиспиплине.                              |  |  |

10.2. В качестве критериев оценки уровня сформированности (освоения) компетенций обучающимися применяется 5-балльная шкала оценки сформированности компетенций, которая приведена в таблице 14. В течение семестра может использоваться 100-балльная шкала модульно-рейтинговой системы Университета, правила использования которой, установлены соответствующим локальным нормативным актом ГУАП.

Таблица 14 –Критерии оценки уровня сформированности компетенций

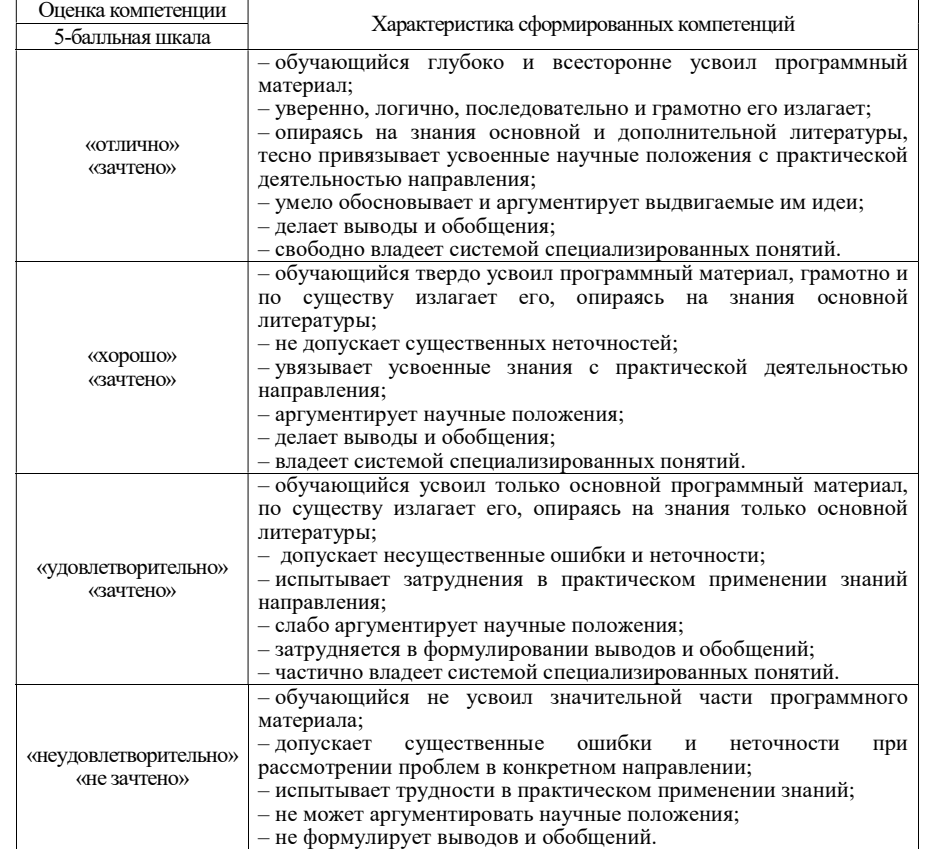

10.3. Типовые контрольные задания или иные материалы. Вопросы (задачи) для экзамена представлены в таблице 15.

Таблица 15 – Вопросы (задачи) для экзамена

| $N_2$ п/п      | Перечень вопросов (задач) для экзамена                                                   |                          |  |
|----------------|------------------------------------------------------------------------------------------|--------------------------|--|
|                |                                                                                          | индикатора               |  |
| 2 семестр      |                                                                                          |                          |  |
| $\mathbf{1}$   | Структура программного кода, компиляция, файл кода                                       | $\Pi K-6.3.1$            |  |
|                | программы.                                                                               |                          |  |
| $\overline{2}$ | Библиотеки. Заголовки. Подключение библиотек и                                           | $\Pi K-6.3.3$            |  |
|                | заголовочных файлов.                                                                     |                          |  |
| 3              | Синтаксис С++. Операторы языка. Бинарные, унарные<br>операторы. Префиксные, постфиксные. | ОПК-1.3.1                |  |
| 4              | Условный оператор. Особенности значений выражения                                        | OIIK-1.3.1               |  |
|                | условного оператора.                                                                     |                          |  |
| 5              | Циклы, операторы прерывания.                                                             | ОПК-1.3.1                |  |
| 6              | Переменные. Типы данных: статическая и динамическая                                      | ОПК-1.3.1                |  |
|                | типизация в разных языках программирования.                                              |                          |  |
| 7              | Типы данных. Преобразование типов, явное, неявное.                                       | ОПК-1.3.1                |  |
| 8              | Типы данных. Пользовательские типы данных.                                               | $OIIK-1.3.1$             |  |
|                | Массивы.                                                                                 |                          |  |
| 9              | Доступ к элементу массива, поиск элемента массива.                                       | $O$ $\Pi$ K-6.Y.1        |  |
|                | Бинарный поиск в отсортированном массиве.                                                |                          |  |
| 10             | Указатели, ссылки. Принципы доступа к данным.                                            | $OIIK-6.3.1$             |  |
| 11             | Ссылки и указатели в качестве аргумента функции.                                         | $OIIK-6.3.1$             |  |
| 12             | Пустой указатель, преобразование указателя.                                              | ОПК-1.3.1                |  |
| 13             | Динамическое выделение памяти.                                                           | $\Pi K-6.3.1$            |  |
| 14             | Выделение памяти для многомерного массива.                                               | $OIIK-6.3.1$             |  |
| 15             | Представление области памяти в виде двумерных и трехмерных                               | $O$ $TK-6.3.1$           |  |
|                | массивов.                                                                                |                          |  |
| 16             | Структуры. Динамические структуры. Стеки, списки, деревья.                               | ОПК-1.3.1                |  |
| 17             | Двоичное представление данных. Бинарные операции.                                        | $\overline{O}$ IIK-1.3.1 |  |
| 18             | Простейшие алгоритмы с использованием бинарных операций.                                 | $O$ $\Pi$ K-6.Y.1        |  |
| 19             | Побитовые операции над типами с плавающей запятой.                                       | ОПК-1.3.1                |  |
| 20             | Символы. Таблицы кодировок символов.                                                     | $\Pi K-6.3.3$            |  |
| 21             | Строки. Представление строковых переменных.                                              | $\Pi K-6. y.2$           |  |
| 22             | Хэширование.                                                                             | <b>YK-1.Y.1</b>          |  |
| 23             | Потоковый ввод/вывод.                                                                    | $\Pi K-6.3.3$            |  |
| 24             | Форматированный ввод/вывод.                                                              | YK-2.3.3                 |  |
|                | Вывод на консоль и в файл.                                                               |                          |  |
| 25             | Функции. Прототип функции. Параметр по умолчанию.                                        | ОПК-1.3.1                |  |
| 26             | Перегрузка функций.                                                                      | $OIIK-1.3.1$             |  |
| 27             | Рекурсия. Рекурсивные функции.                                                           | $OIIK-6.3.1$             |  |
| 28             | Встраиваемые функции.<br>Макросы.                                                        | ОПК-1.3.1                |  |
| 29             | Асимптотическая оценка сложности алгоритмов.                                             | ОПК-6.3.1                |  |
| 30             | Оценка сложности алгоритма. Оценка сложности циклов,                                     | $\Pi K-3. y.3$           |  |
|                | процедуры поиска и доступа к элементу.                                                   |                          |  |
| 31             | Оценка сложности алгоритма. Измерение времени работы                                     | $OIIK-1.B.1$             |  |
|                | алгоритма.                                                                               |                          |  |
| 32             | Задача сортировки массива. Сортировки: гномья, вставками,                                | <b>YK-1.Y.1</b>          |  |
|                | пузырьком, Шелла, расческой.                                                             |                          |  |
| 33             | Чему равно значение "* с" после выполнения команд?                                       | $OIIK-6.B.1$             |  |
|                | int $b[8] = \{ 7, 2, 11, 1, 2, 11, 8, 0 \}$ ;                                            |                          |  |
|                | $int* c;$                                                                                |                          |  |

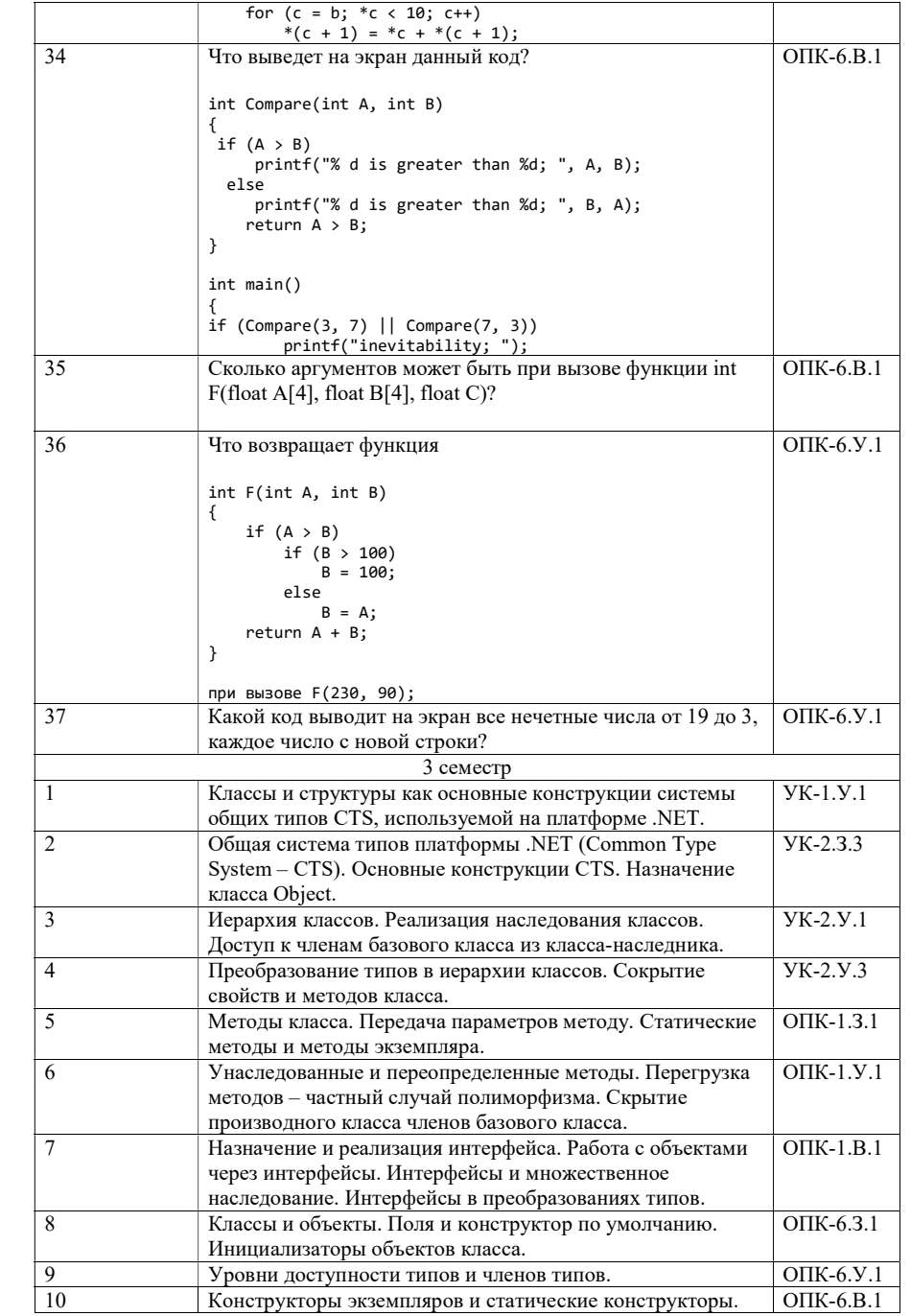

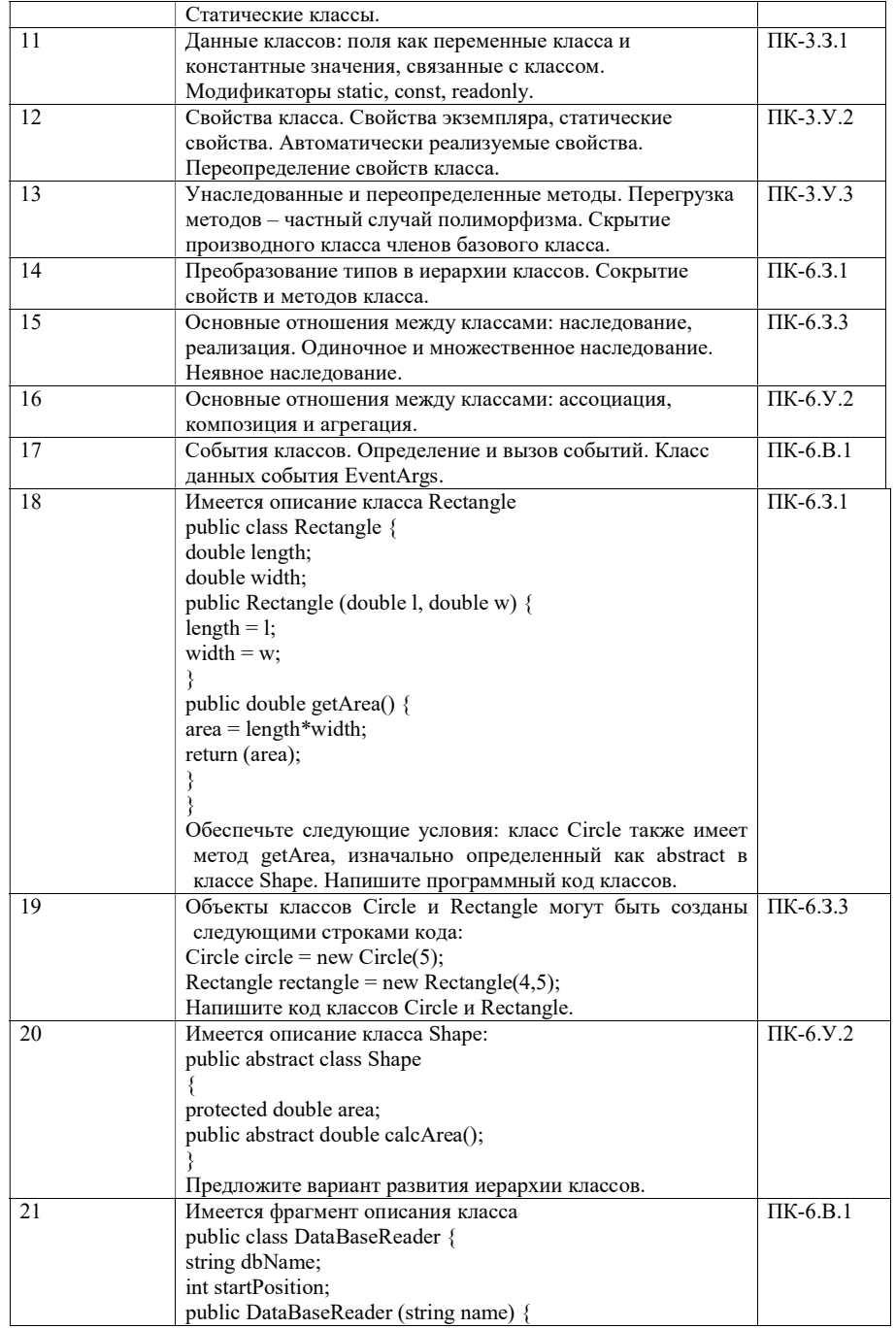

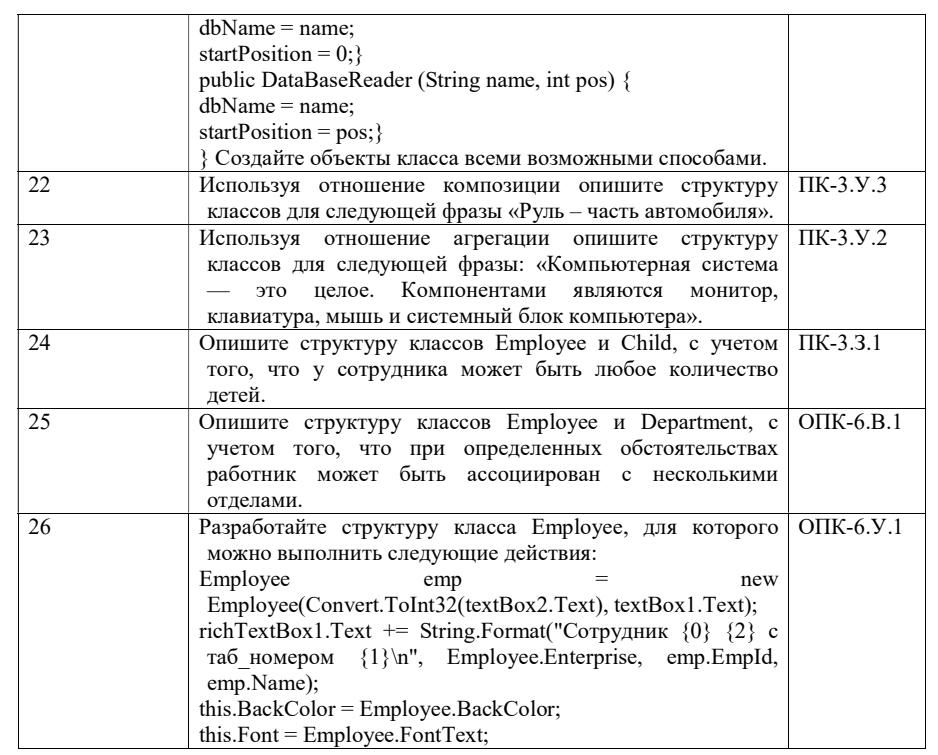

Вопросы (задачи) для зачета / дифф. зачета представлены в таблице 16. Таблица 16 – Вопросы (задачи) для зачета / дифф. зачета

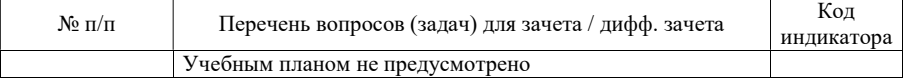

Перечень тем для курсового проектирования/выполнения курсовой работы представлены в таблице 17.

Таблица 17 – Перечень тем для курсового проектирования/выполнения курсовой работы

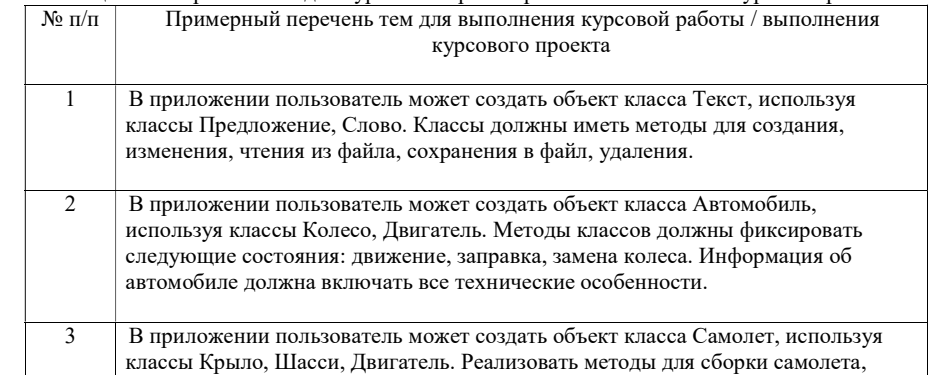

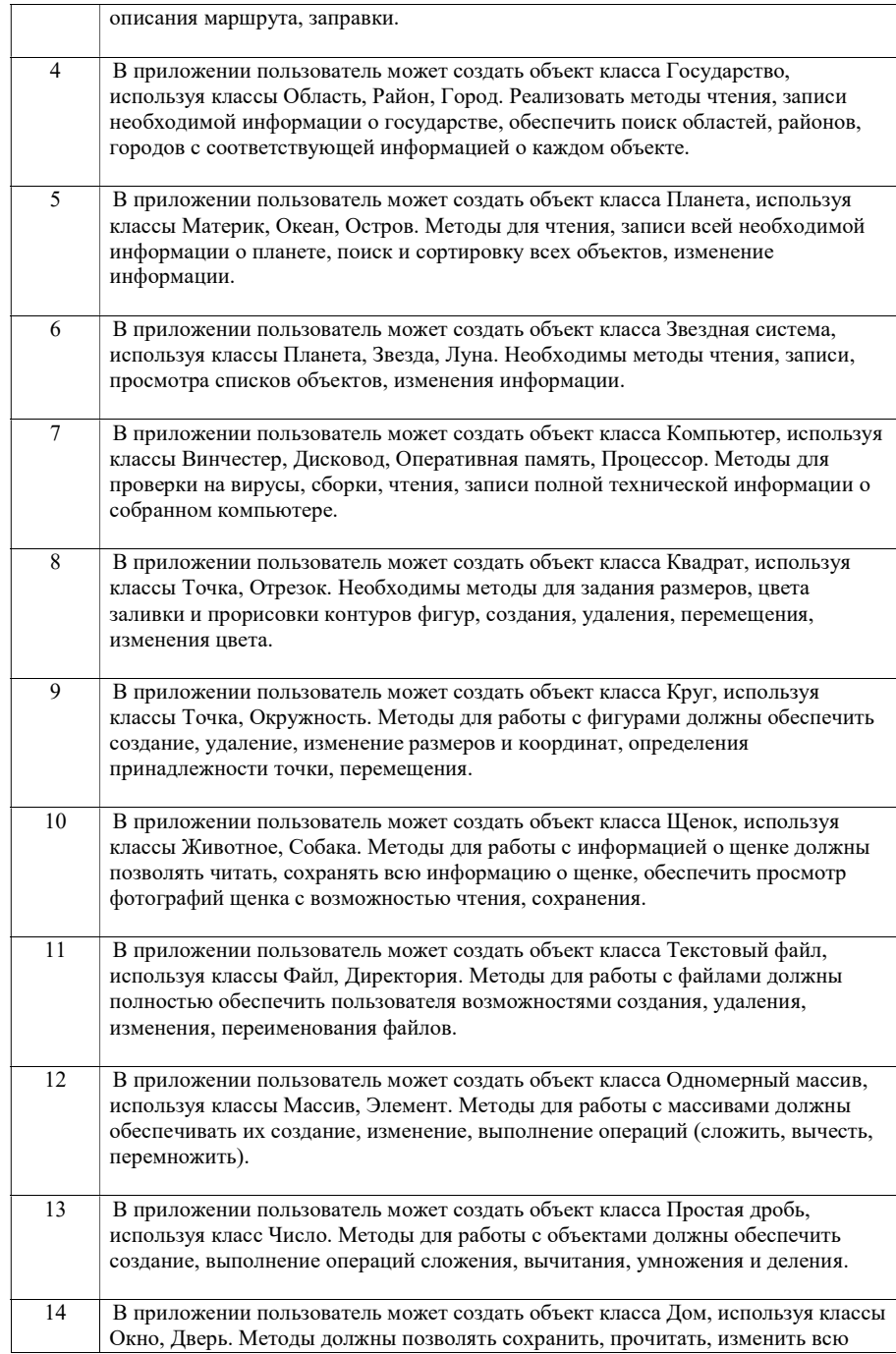

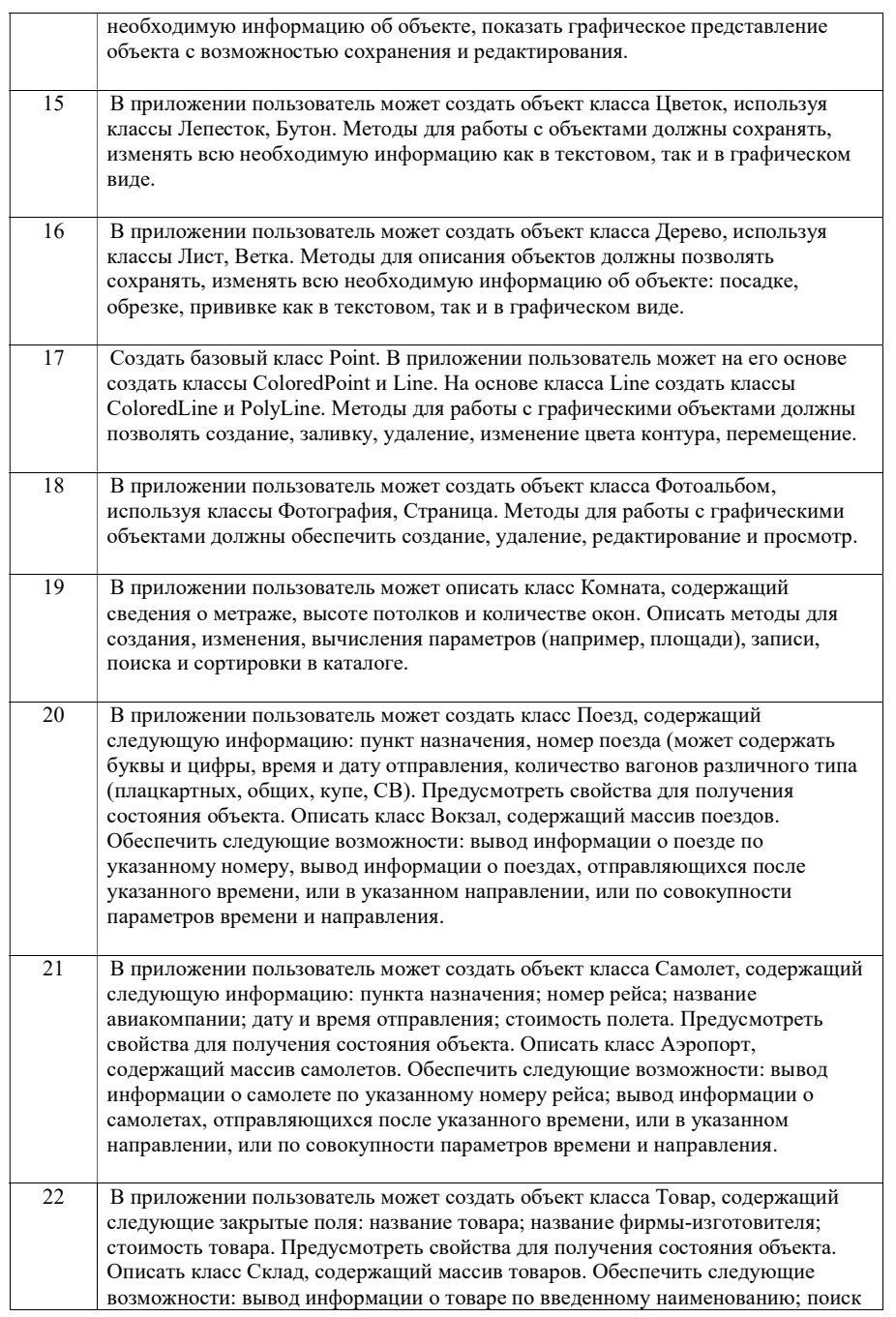

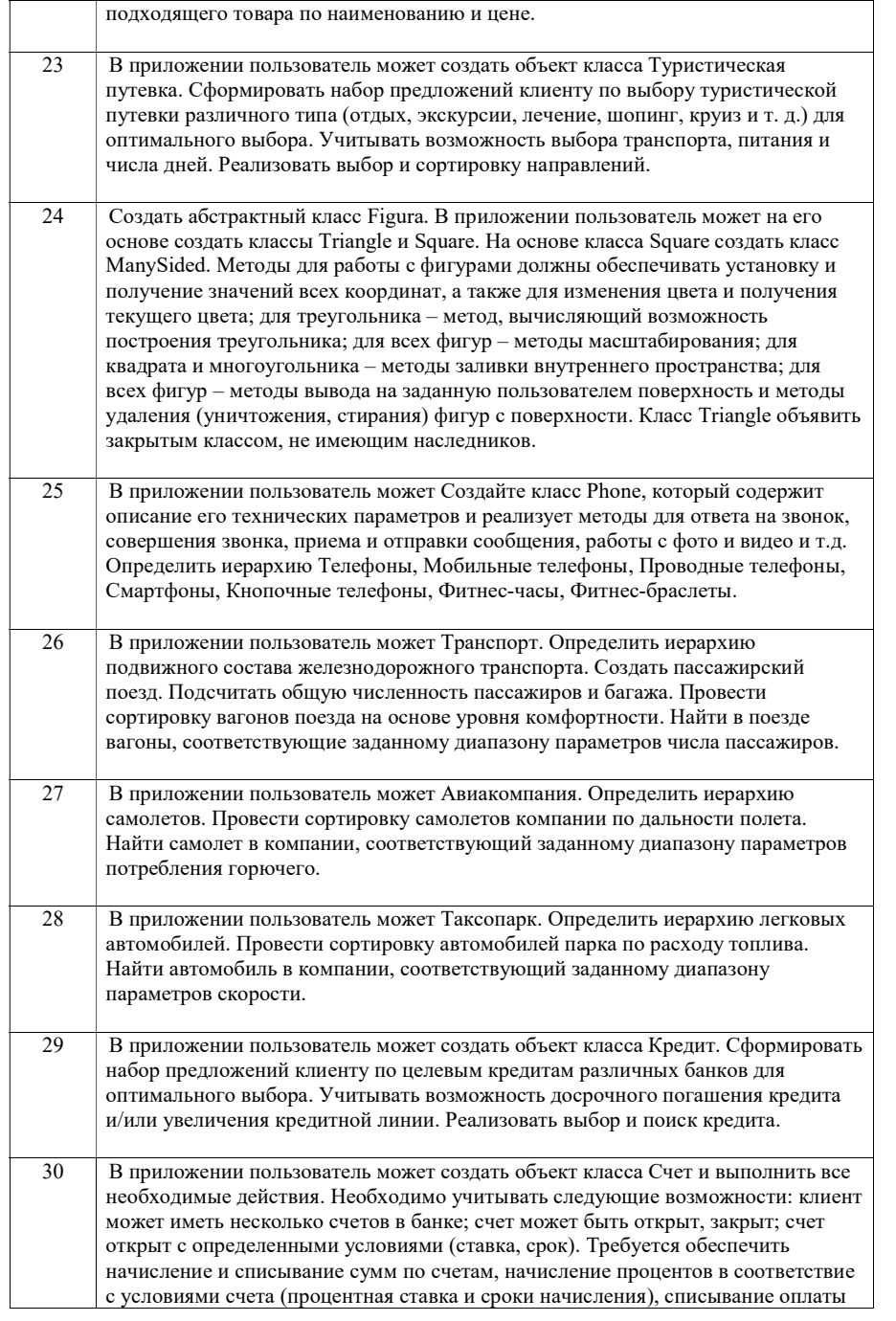

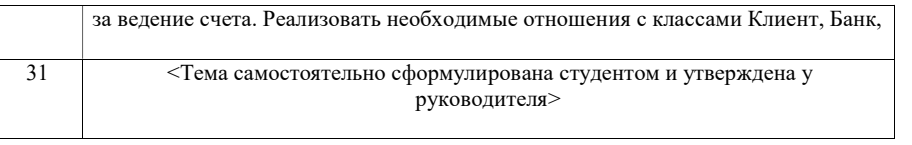

Вопросы для проведения промежуточной аттестации в виде тестирования представлены в таблице 18.

#### Таблица 18 – Примерный перечень вопросов для тестов

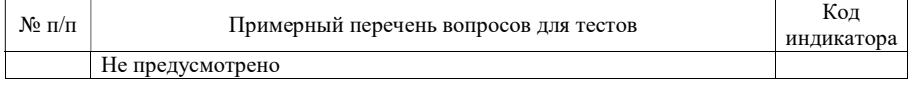

Перечень тем контрольных работ по дисциплине обучающихся заочной формы обучения, представлены в таблице 19.

Таблица 19 – Перечень контрольных работ

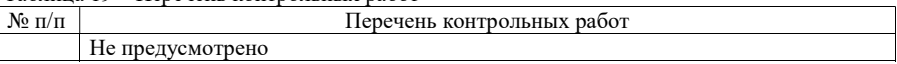

10.4. Методические материалы, определяющие процедуры оценивания индикаторов, характеризующих этапы формирования компетенций, содержатся в локальных нормативных актах ГУАП, регламентирующих порядок и процедуру проведения текущего контроля успеваемости и промежуточной аттестации обучающихся ГУАП.

11. Методические указания для обучающихся по освоению дисциплины

11.1. Методические указания для обучающихся по освоению лекционного материала

Основное назначение лекционного материала – логически стройное, системное, глубокое и ясное изложение учебного материала. Назначение современной лекции в рамках дисциплины не в том, чтобы получить всю информацию по теме, а в освоении фундаментальных проблем дисциплины, методов научного познания, новейших достижений научной мысли. В учебном процессе лекция выполняет методологическую, организационную и информационную функции. Лекция раскрывает понятийный аппарат конкретной области знания, её проблемы, дает цельное представление о дисциплине, показывает взаимосвязь с другими дисциплинами.

Планируемые результаты при освоении обучающимися лекционного материала:

 получение современных, целостных, взаимосвязанных знаний, уровень которых определяется целевой установкой к каждой конкретной теме;

получение опыта творческой работы совместно с преподавателем;

 развитие профессионально-деловых качеств, любви к предмету и самостоятельного творческого мышления.

появление необходимого интереса, необходимого для самостоятельной работы;

 получение знаний о современном уровне развития науки и техники и о прогнозе их развития на ближайшие годы;

 научиться методически обрабатывать материал (выделять главные мысли и положения, приходить к конкретным выводам, повторять их в различных формулировках);

получение точного понимания всех необходимых терминов и понятий.

Лекционный материал может сопровождаться демонстрацией слайдов и использованием раздаточного материала при проведении коротких дискуссий об особенностях применения отдельных тематик по дисциплине.

Структура предоставления лекционного материала:

Вступительная часть определяет название темы, план и цель лекции.

 В основной части реализуется содержание темы, все главные узловые вопросы, рассматриваются приемы и технологии текущей темы с применением средств визуализации. Каждый вопрос заканчивается краткими выводами, логически подводящими студентов к следующему вопросу лекции.

 Заключительная часть обобщает в кратких формулировках основные идеи лекции, логически завершая ее как целостное рассмотрение темы.

11.2. Методические указания для обучающихся по прохождению практических занятий

Практическое занятие является одной из основных форм организации учебного процесса, заключающаяся в выполнении обучающимися под руководством преподавателя комплекса учебных заданий с целью усвоения научно-теоретических основ учебной дисциплины, приобретения умений и навыков, опыта творческой деятельности.

Целью практического занятия для обучающегося является привитие обучающимся умений и навыков практической деятельности по изучаемой дисциплине.

Планируемые результаты при освоении обучающимся практических занятий:

 закрепление, углубление, расширение и детализация знаний при решении конкретных задач;

 развитие познавательных способностей, самостоятельности мышления, творческой активности;

 овладение новыми методами и методиками изучения конкретной учебной дисциплины;

 выработка способности логического осмысления полученных знаний для выполнения заданий;

 обеспечение рационального сочетания коллективной и индивидуальной форм обучения.

Требования к проведению практических занятий

Обязательно для заполнения преподавателем

Если методические указания по прохождению практических занятий имеются в изданном виде, в виде электронных ресурсов библиотеки ГУАП, системы LMS, кафедры и т.д., необходимо дать на них ссылку или привести URL адрес.

11.3. Методические указания для обучающихся по выполнению лабораторных работ

В ходе выполнения лабораторных работ обучающийся должен углубить и закрепить знания, практические навыки, овладеть современной методикой и техникой эксперимента в соответствии с квалификационной характеристикой обучающегося. Выполнение лабораторных работ состоит из экспериментально-практической, расчетноаналитической частей и контрольных мероприятий.

Выполнение лабораторных работ обучающимся является неотъемлемой частью изучения дисциплины, определяемой учебным планом, и относится к средствам, обеспечивающим решение следующих основных задач обучающегося:

 приобретение навыков исследования процессов, явлений и объектов, изучаемых в рамках данной дисциплины;

 закрепление, развитие и детализация теоретических знаний, полученных на лекциях;

получение новой информации по изучаемой дисциплине;

 приобретение навыков самостоятельной работы с лабораторным оборудованием и приборами.

#### Задание и требования к проведению лабораторных работ

Учебно-методическое пособие с заданиями к лабораторным работам имеется в электронной библиотеке ГУАП:

Основы программирования : [ Электронный ресурс] : учебно-методическое пособие / сост.: Н. В. Богословская, А. В. Бржезовский. - Электрон. текстовые дан. - СПб. : [б. и.], 2019. - 95 с. - Систем. требования: ACROBAT READER 5.X. - Загл. с титул. экрана. - Б. ц.

При подготовке к выполнению лабораторной работы необходимо: 1) установить указанное в пособии программное обеспечение; 2) познакомиться со справочными материалами.

#### Структура и форма отчета о лабораторной работе

Отчет о выполнении лабораторной работы должен включать следующие позиции: постановку задачи, описание исследуемой проблемы, пошаговое описание технологии выполнения с необходимыми комментариями к программному коду, результаты и выводы.

## Требования к оформлению отчета о лабораторной работе

Изложение текста и оформление работы следует оформлять в соответствии с требованиями ГОСТ 7.32-2017 и ГОСТ 2.105-2019, представленными на сайте ГУАП https://guap.ru/standart/doc

11.4. Методические указания для обучающихся по прохождению курсового проектирования/выполнения курсовой работы

Курсовой проект/ работа проводится с целью формирования у обучающихся опыта комплексного решения конкретных задач профессиональной деятельности.

Курсовой проект/ работа позволяет обучающемуся:

 систематизировать и закрепить полученные теоретические знания и практические умения по профессиональным учебным дисциплинам и модулям в соответствии с требованиями к уровню подготовки, установленными программой учебной дисциплины, программой подготовки специалиста соответствующего уровня, квалификации;

 применить полученные знания, умения и практический опыт при решении комплексных задач, в соответствии с основными видами профессиональной деятельности по направлению/ специальности/ программе;

углубить теоретические знания в соответствии с заданной темой;

 сформировать умения применять теоретические знания при решении нестандартных задач;

 сформировать умения работы со специальной литературой, справочной, нормативной и правовой документацией и иными информационными источниками;

 сформировать умения формулировать логически обоснованные выводы, предложения и рекомендации по результатам выполнения работы;

развить профессиональную письменную и устную речь обучающегося;

 развить системное мышление, творческую инициативу, самостоятельность, организованность и ответственность за принимаемые решения;

 сформировать навыки планомерной регулярной работы над решением поставленных задач.

Структура пояснительной записки курсового проекта/ работы

При выполнении курсовой работы предлагается следующая структура пояснительной записки.

Задание на курсовую работу.

Введение.

1. Постановка задачи, описание предметной области.

- 2. Анализ и выбор средств реализации проекта.
- 3. Диаграмма классов для разрабатываемой библиотеки.
- 4. Программный код классов с комментариями.
- 5. Интерфейс приложения, разработанный на основе библиотеки классов.

Заключение.

Список использованных источников.

Требования к оформлению пояснительной записки курсового проекта/ работы

Записка к курсовой работе оформляется в соответствии с шаблоном приведенном на сайте ГУАП в разделе «Нормативная документация» https://guap.ru/standart/doc.

11.5. Методические указания для обучающихся по прохождению самостоятельной работы

В ходе выполнения самостоятельной работы, обучающийся выполняет работу по заданию и при методическом руководстве преподавателя, но без его непосредственного участия.

В процессе выполнения самостоятельной работы, у обучающегося формируется целесообразное планирование рабочего времени, которое позволяет им развивать умения и навыки в усвоении и систематизации приобретаемых знаний, обеспечивает высокий уровень успеваемости в период обучения, помогает получить навыки повышения профессионального уровня.

Методическими материалами, направляющими самостоятельную работу обучающихся, являются:

учебно-методический материал по дисциплине.

11.6. Методические указания для обучающихся по прохождению текущего контроля успеваемости.

Текущий контроль успеваемости предусматривает контроль качества знаний обучающихся, осуществляемого в течение семестра с целью оценивания хода освоения дисциплины.

Учитываются следующие позиции: посещение лекций, оценки, полученные по результатам защиты лабораторных работ, посещаемость. Все перечисленные показатели оцениваются в баллах (5-балльная шкала), усредняются и являются базовой оценкой при проведении промежуточной аттестации.

11.7. Методические указания для обучающихся по прохождению промежуточной аттестации.

Промежуточная аттестация обучающихся предусматривает оценивание промежуточных и окончательных результатов обучения по дисциплине. Она включает в себя:

 экзамен – форма оценки знаний, полученных обучающимся в процессе изучения всей дисциплины или ее части, навыков самостоятельной работы, способности

применять их для решения практических задач. Экзамен, как правило, проводится в период экзаменационной сессии и завершается аттестационной оценкой «отлично», «хорошо», «удовлетворительно», «неудовлетворительно».

# Лист внесения изменений в рабочую программу дисциплины

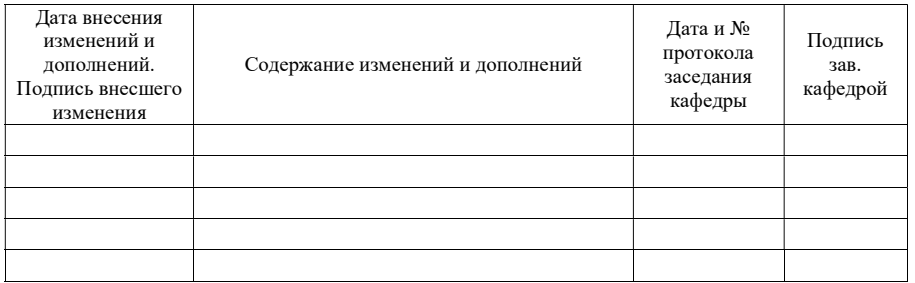